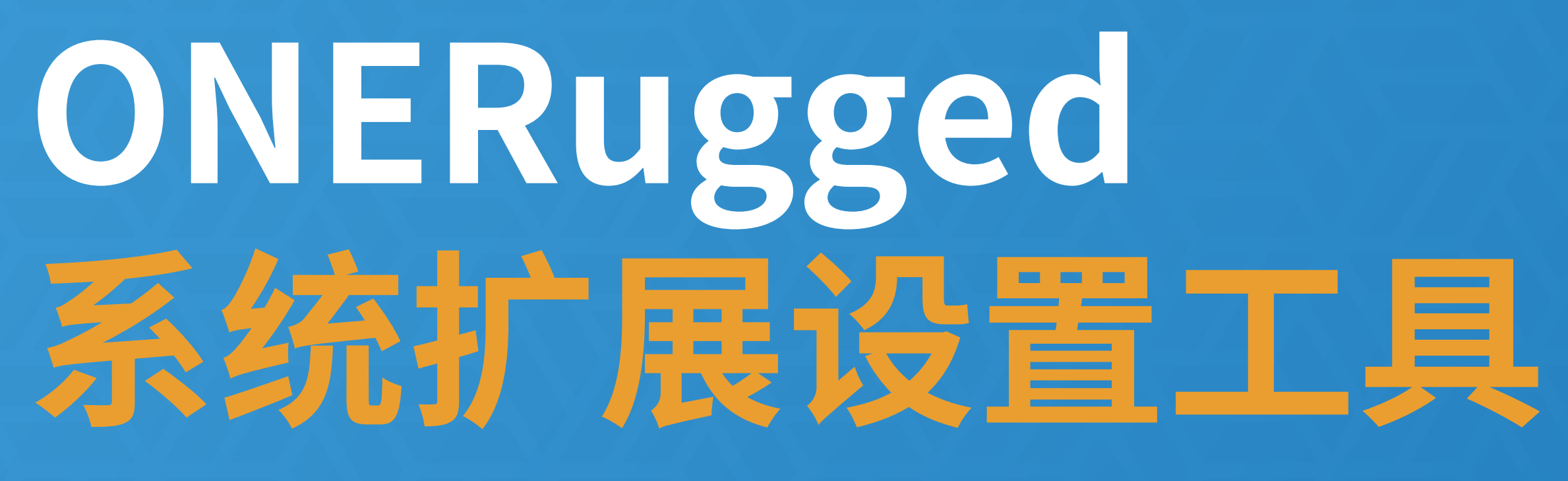

ONERugged 系统扩展设置工具提供了为 Android 设备扩展的一些附加功能和内容, 区别于系统自带的功能和内容, 有助于满足通用场景或制造、零售、物流等特殊场景需求,大幅提高应用效率,以获得更全面的使用体验。

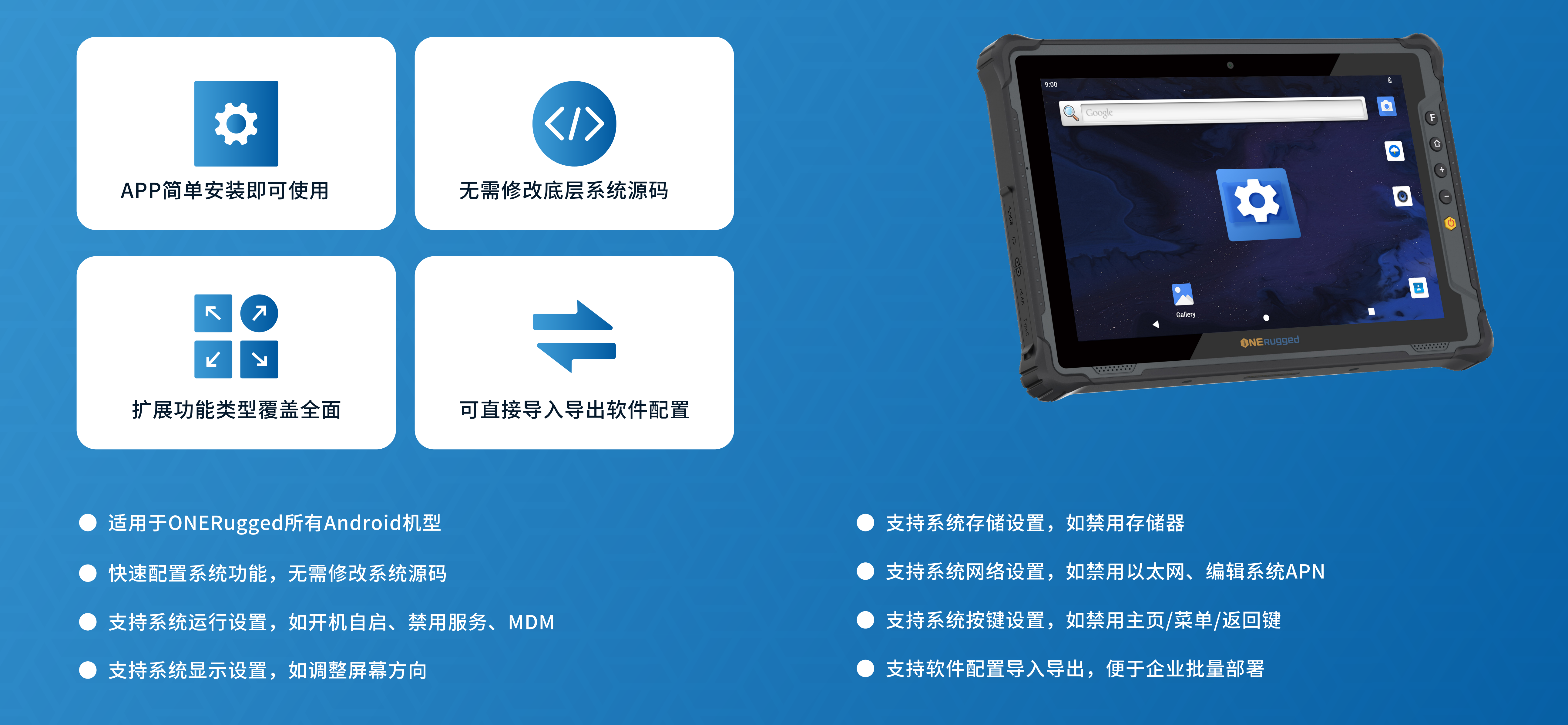

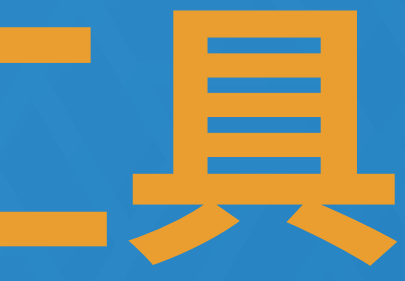

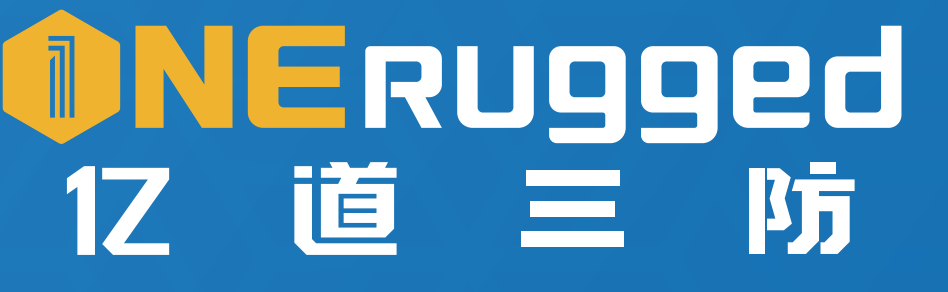

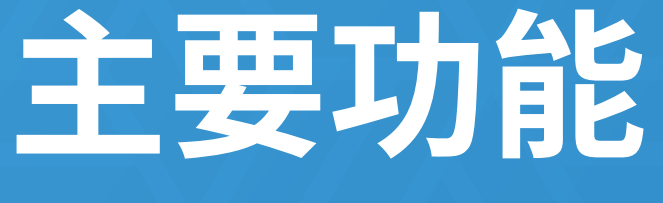

禁止安装应用 禁止卸载应用 禁用WiFi 禁用蓝牙 禁用GPS 禁用相机 禁用恢复出厂设置

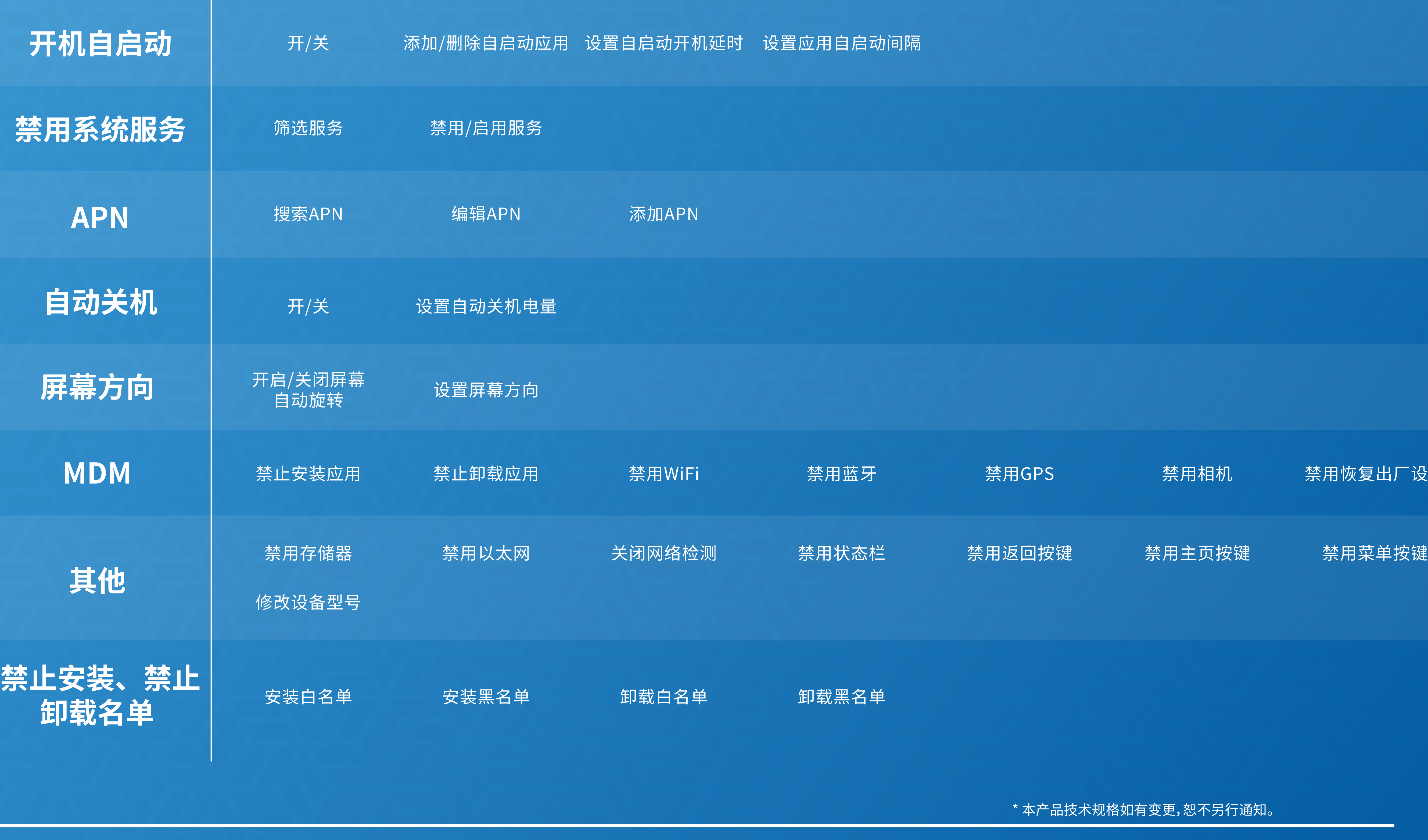

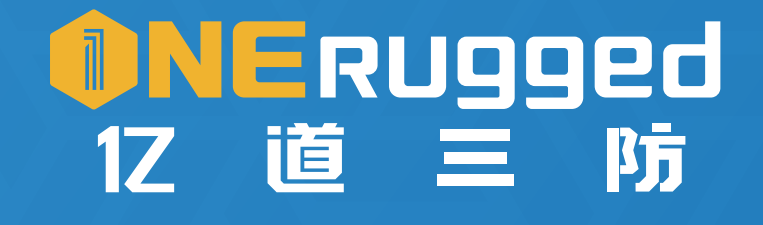

更,恕不另行通知<mark>。</mark>

地址: 深圳市坪山区坑梓街道金沙社区光辉路1号超捷工业园厂房C栋401 邮箱: inquiry@onerugged.com

网址:www.onerugged.com 电话: 400-830-4882